## **Using the AV Equipment**

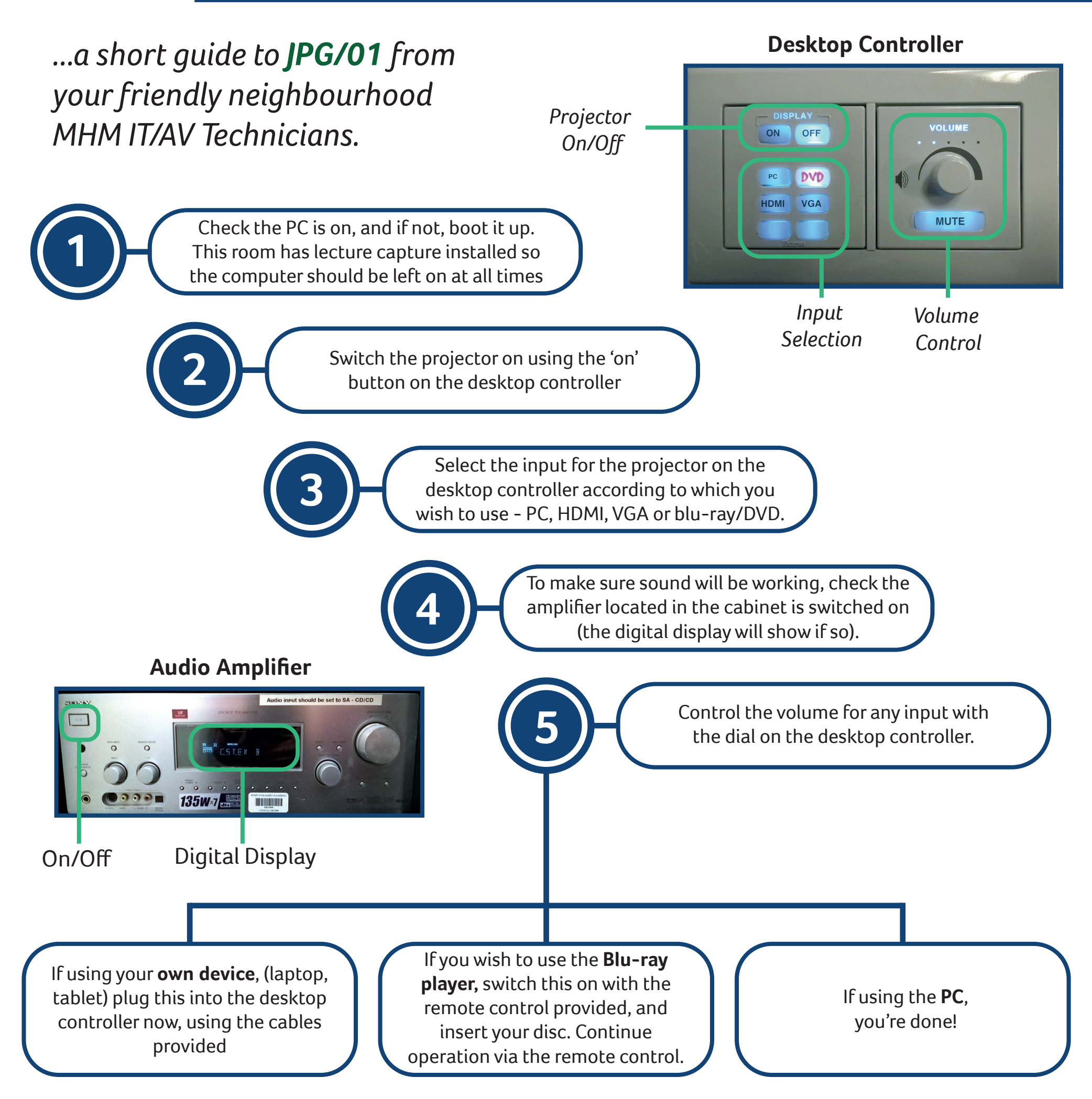

If you have followed these steps and there is still an issue that requires immediate attention, please contact us on: **ext. 2388 (Alex) or 1162 (Farah/Ben).**

## School of Music, **Humanities and Media**